# **Virginia Western Community College TEL 150 Internetworking I**

### **Prerequisites**

none

## **Course Description**

Introduces the functions of each layer of the ISO/OSI reference model, data link and network addresses, data encapsulation, different classes of IP addresses and subnetting and the functions of the TCP/IP network-layer protocols.

## **Semester Credits: 4 Lecture Hours: 3 Lab/Clinical/Internship Hours: 3**

## **Required Materials**

**Textbook:** All reading material is located on netacad.com

#### **Other Required Materials:**

Packet Tracer Software (available from the class website)

## **Course Outcomes**

#### **At the completion of this course, the student should be able to:**

- Explain network technologies.
- Explain how devices access local and remote network resources.
- Implement basic network connectivity between devices.
- Design an IP addressing scheme to provide network connectivity for a small to medium-sized business network.
- Describe router hardware.
- Explain how switching operates in a small to medium-sized business network.
- Configure monitoring tools available for small to medium-sized business networks.
- Configure initial settings on a network device.

# **Topical Description**

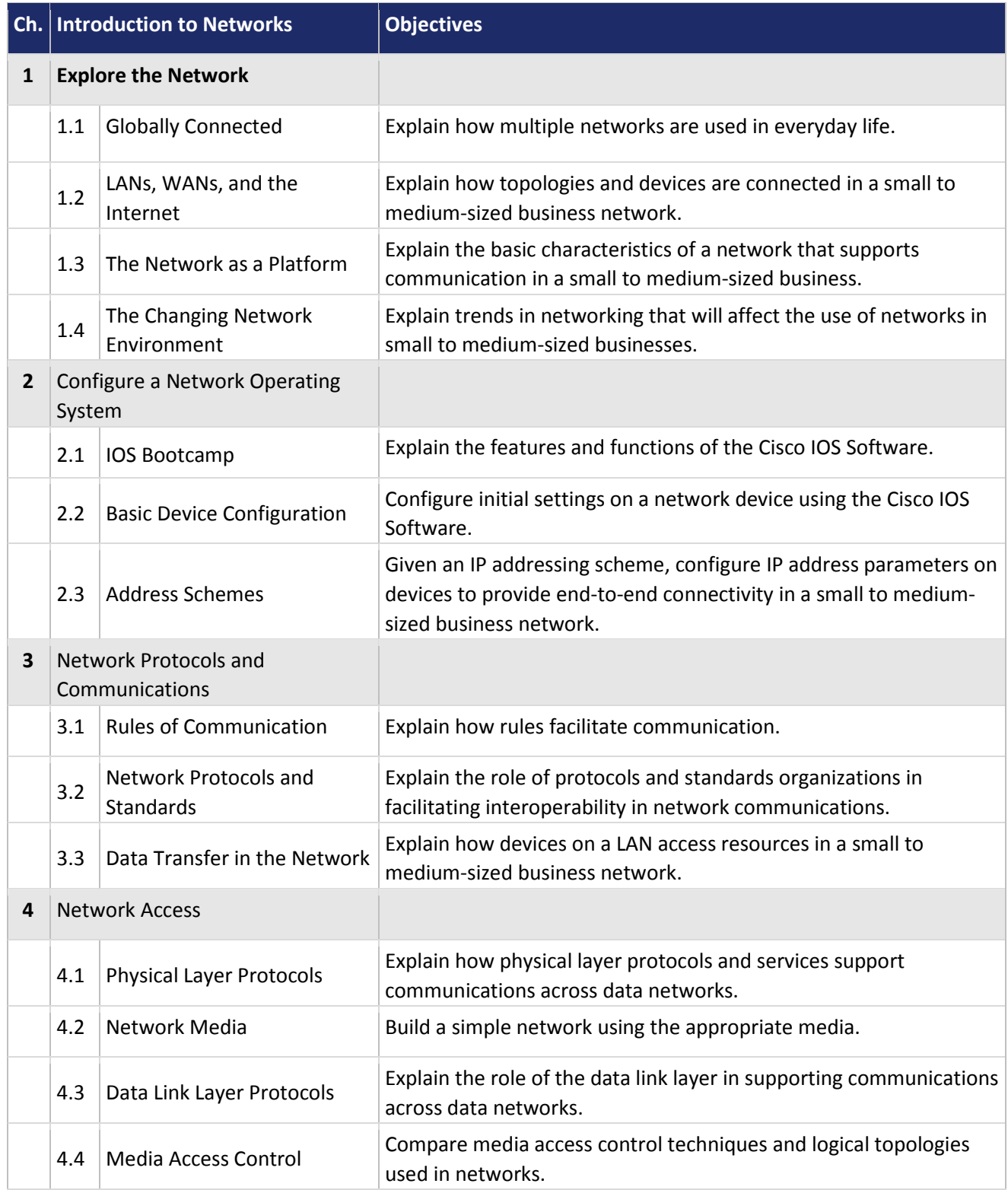

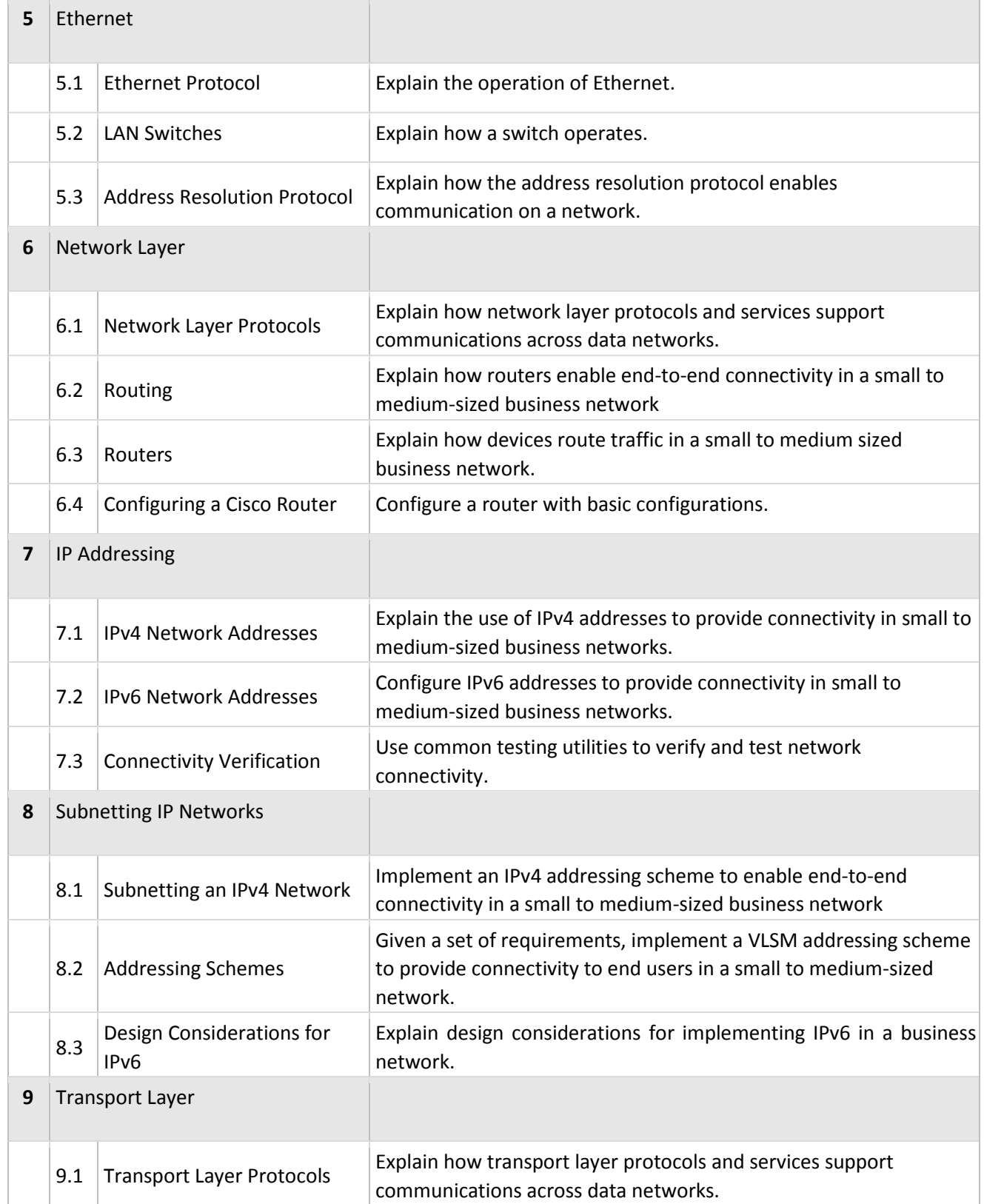

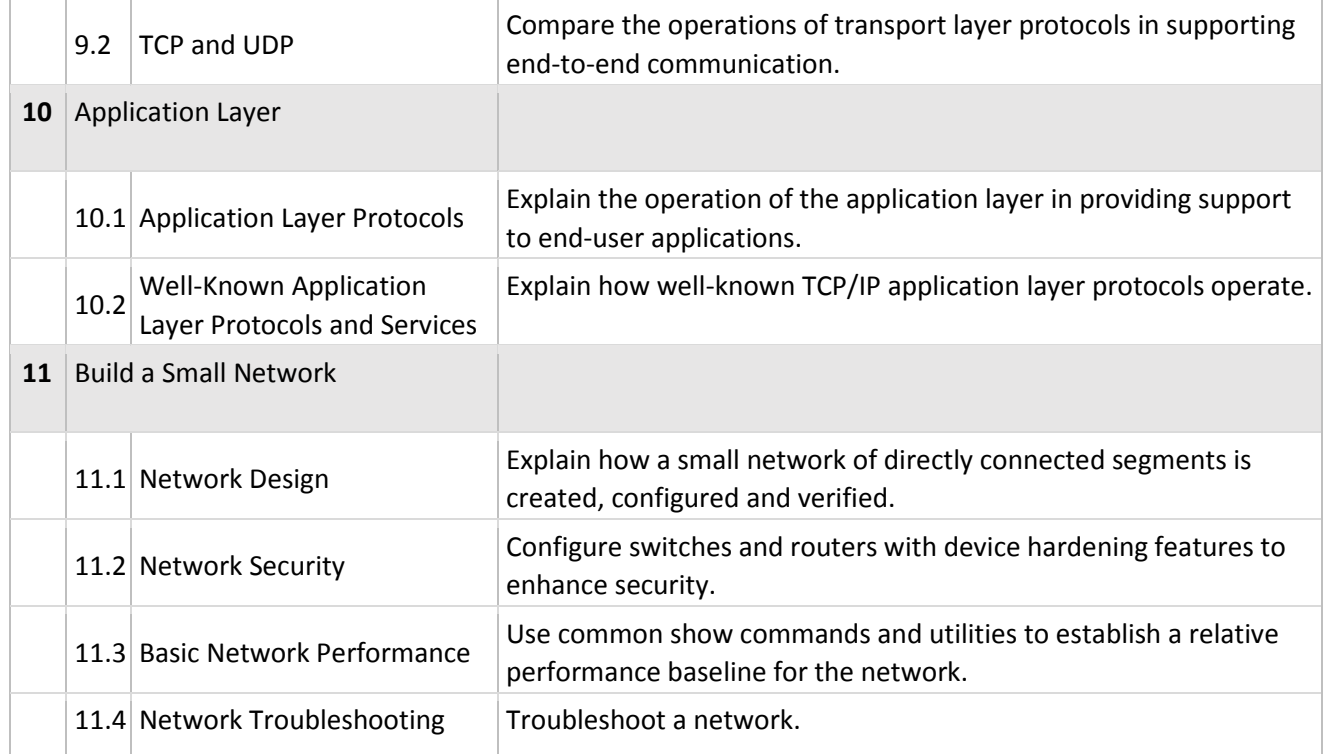

## **Notes to Instructors**

- All instructors are to use a combination of Packet Tracer and hands on labs (via classroom equipment or the Netlab+ online lab server)
- Assignments consist of labs, quizzes, chapter tests, skills based exam, and a final exam